# **BAB 3 PROSEDUR PENELITIAN**

#### **3.1 Metode Penelitian**

Menurut Sugiyono (2017) menyatakan bahwa metode penelitian merupakan cara ilmiah untuk mendapatkan data dengan tujuan dan kegunaan tertentu. Berdasarkan hal tersebut terdapat empat kunci yang perlu diperhatikan yaitu: cara ilmiah, data, tujuan dan kegunaan (hlm.2).

Penelitian ini menggunakan metode penelitian eksperimen karena dalam penelitian eksperimen selalu ada *treatment* (perlakuan) terhadap suatu hal yang akan diteliti. Dengan bentuk eksperimen yaitu *Pre Experimental Design* dan menggunakan desain penelitian *One Group Pretest-Posttest*.

Sedangkan analisisnya menggunakan uji t *(t test)* yaitu sebuah proses pengolahan data yang meneliti dua variabel berbeda. Kemudian penelitian ini memberikan gambaran atau uraian atas suatu keadaan sejelas mungkin dengan perlakuan terhadap objek yang diteliti.

#### **3.2 Variabel Penelitian**

Menurut Sugiyono (2017) menyatakan bahwa "variabel penelitian adalah segala sesuatu yang berbentuk apa saja yang ditetapkan oleh peneliti untuk dipelajari sehingga diperoleh informasi tentang hal tersebut kemudian ditarik kesimpulannya (hlm.38). Variabel dalam penelitian ini terdiri dari variabel bebas dan variabel terikat. Adapun variabel bebas adalah *e-learning* media *google classroom*. Sedangkan variabel terikatnya adalah kemampuan kognitif siswa pada mata pelajaran PJOK.

## **3.3 Desain Penelitian**

Desain yang digunakan dalam penelitian ini adalah *"One Group Pretest-Posttest Design"*. Dalam *one group pretest and posttest design* yaitu suatu kelompok eksperimen diukur variabel bebasnya berupa *pretest* kemudian diberi stimulus menggunakan media *google classroom* dan diukur kembali variabel bebasnya berupa *posttest* tanpa ada kelompok pembanding untuk mengetahui berpengaruh tidaknya terhadap kemampuan kognitif siswa. Desain ini dapat digambarkan sebagai berikut:

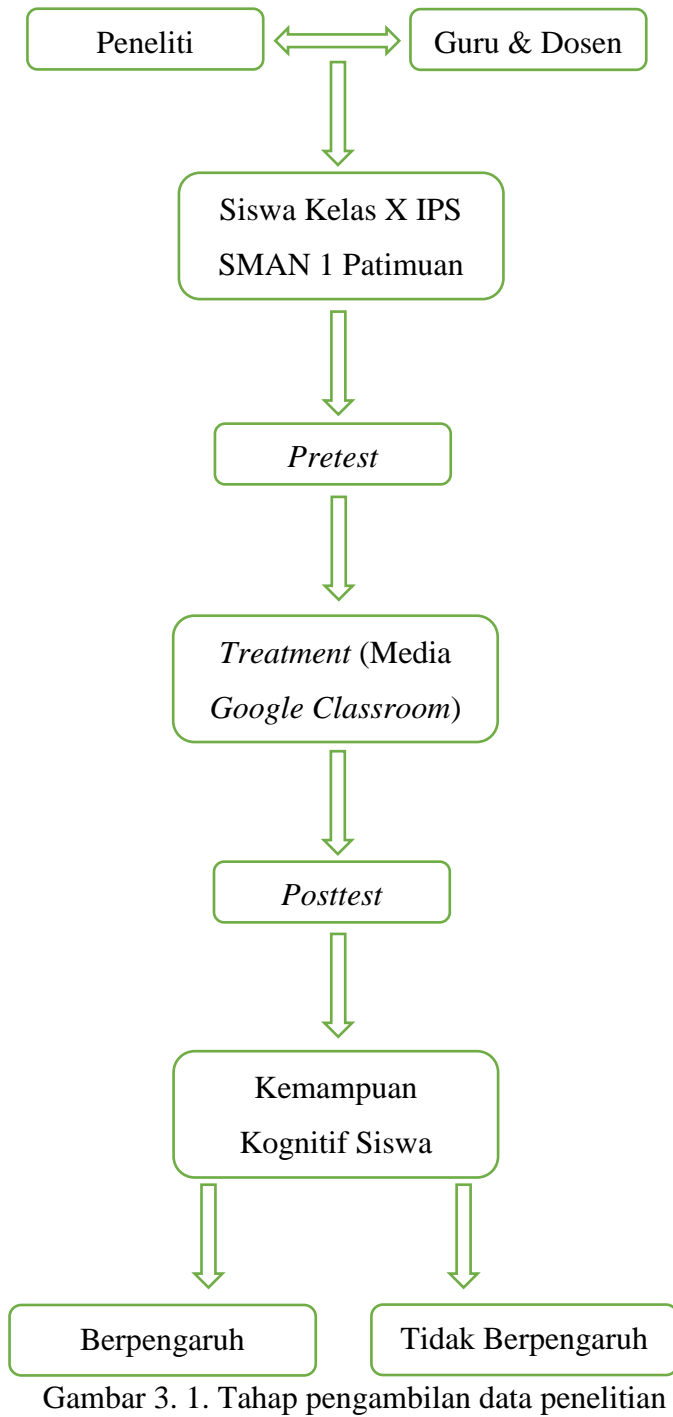

Sumber: Pribadi

#### Pola *Pretest-Posttest Group*

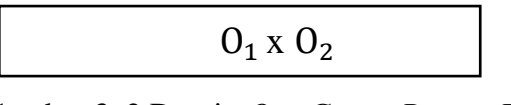

Gambar 3. 2 Desain *One Group Pretest Postest* Sumber: Sugiyono

# Keterangan:

O1: *Pretest*

X: *Treatment* mengunakan media *google classroom*

O2: *Posttest*

# **3.4 Populasi dan Sampel**

Populasi menurut Sugiyono (2017) adalah "wilayah generalisasi yang terdiri atas: objek/subjek yang mempunyai kualitas dan karakteristik tertentu yang ditetapkan oleh peneliti untuk dipelajari dan ditarik kesimpulannya" (hlm.80). Adapun populasi dalam penelitian ini adalah siswa kelas X IPS di SMA N 1 Patimuan sebanyak 63 siswa.

| No | Kelas                    | Populasi |
|----|--------------------------|----------|
|    | IPS <sub>1</sub>         | 31       |
|    | IPS <sub>2</sub>         | 32       |
|    | <b>Total Keseluruhan</b> |          |

Tabel 3. 1. Jumlah Populasi

Sumber: Data Siswa Kelas X IPS Tahun Akademik 2020/2021 SMAN 1

## Patimuan

Sampel menurut Sugiyono (2017) menyatakan bahwa "sampel adalah bagian dari jumlah dan karakteristik yang dimiliki yang dimiliki oleh populasi tersebut. Bila populasi besar dan peneliti tidak mungkin mempelajari semua yang ada pada populasi" (hlm.81).

Untuk menentukan total sampel dalam penelitian ini peneliti menggunakan rumus *Slovyn* sebagai berikut:

$$
n = \frac{N}{N \cdot d^2 + 1}
$$

Keterangan:

 $n = j$ umlah sampel

 $N =$  jumlah populasi

 $d^2$  = Presisi yang ditetapkan (5% bidang pendidikan)

Adapun sampel dalam penelitian ini berjumlah 54 siswa. Selanjutnya peneliti menggunakan teknik sampling *Proportionate Stratified Random Sampling* untuk memproporsionalkan sampel dari setiap kelas di dalam populasi, dikarenakan populasi pada penelitian ini terdapat pada kelas yang berbeda. Menurut Sugiyono (2015) mengemukakan bahwa *Proportionate Stratified Random Sampling* adalah teknik yang digunakan bila populasi ini mempunyai anggota/unsur yang tidak homogen dan berstrata secara proporsional (hlm.82). Selanjutnya sampel di distribusikan pada setiap kelas di dalam populasi dengan keterangan tabel sebagai berikut:

Tabel 3. 2. Jumlah Sampel

| No | Kelas                    | Populasi | Perhitungan    | Sampel |
|----|--------------------------|----------|----------------|--------|
|    | IPS <sub>1</sub>         |          | $(31/63)$ x 54 |        |
|    | IPS <sub>2</sub>         |          | $(32/63)$ x 54 |        |
|    | <b>Total Keseluruhan</b> |          |                |        |

Sumber: (Sugiyono, 2017, hlm. 87)

#### **3.5 Teknik Pengumpulan Data**

Teknik pengumpulan data merupakan cara untuk mengumpulkan data yang digunakan dalam penelitian dengan tujuan untuk mendapatkan data yang tepat. Dalam penelitian ini teknik pengumpulan data yang digunakan adalah berupa kuesioner. Menurut Sugiyono (2015) mengungkapkan bahwa "kuesioner merupakan teknik pengumpulan data yang efisien bila peneliti tahu dengan pasti variabel yang akan diukur dan tahu apa yang diharapkan dari responden" (hlm.142). Dalam kuesioner ini berisi *pretest* dan *posttest* yang digunakan untuk mengetahui pengaruh *e-learning* media *google classroom* terhadap kemampuan kognitif siswa.

## **3.6 Instrumen Penelitian**

Menurut Sugiyono (2017) mengemukakan bahwa "instrumen penelitian adalah suatu alat yang digunakan untuk mengukur fenomena alam maupun sosial yang diamati. Secara spesifik semua fenomena ini disebut variabel penelitian" (hlm.102). Selanjutnya Arikunto Suharsimi (2010) mengungkapkan bahwa "instrumen penelitian adalah alat atau fasilitas yang digunakan oleh peneliti dalam mengumpulkan data agar pekerjaannya lebih mudah dan hasilnya lebih baik, dalam arti cermat, lengkap, dan sistematis sehingga lebih mudah diolah" (hlm.203). Dari pengertian tersebut dapat disimpulkan bahwa instrumen penelitian adalah alat atau fasilitas yang digunakan oleh peneliti dalam mengumpulkan data untuk mempermudah pekerjaannya sehinga hasilnya lebih valid dan dapat dipertanggung jawabkan.

Sesuai data yang diinginkan, maka instrumen dalam penelitian ini menggunakan kuesioner dalam bentuk tes dengan media *google classroom*. Menurut Arikunto Suharsimi (2010) kuesioner adalah sejumlah pertanyaan tertulis yang digunakan untuk memperoleh informasi dari responden dalam arti laporan tentang pribadinya, atau hal-hal yang ia ketahui (hlm.194). Tes merupakan suatu perangkat rangsangan (stimulus) yang diberikan kepada seseorang dengan maksud untuk mendapatkan jawaban yang dapat dijadikan dasar dalam penetapan skor angka. Tes ini dilakukan sebanyak dua kali yaitu sebelum *(pretest)* mendapatkan *treatment* dan setelah *(posttest)* mendapatkan *treatment.* Lembar instrumen tes ini berisi soal dalam bentuk pilihan ganda *(multiple choice)* sehingga hanya mempunyai satu jawaban yang benar dan pasti.

Dalam penelitian ini kuesioner yang dipakai adalah kuesioner tertutup dan dengan kuesioner pilihan ganda. Kuesioner tertutup adalah kuesioner yang sudah disediakan jawabannya sehingga responden tinggal memilih. Selanjutnya kuesioner pilihan ganda yang dimaksud adalah sama dengan kuesioner tertutup (Arikunto, Suharsimi, 2010, hlm. 195).

Adapun langkah-langkah dalam penyusunan instrumen penelitian metode kuesioner adalah sebagai berikut:

# 1) Membuat Kisi – Kisi

Menurut Arikunto Suharsimi (2010) mengungkapkan bahwa "kisi-kisi adalah sebuah tabel yang menunjukkan hubungan antara hal-hal yang disebutkan dalam baris dengan hal-hal yang disebutkan dalam kolom. Kisi-kisi penyusunan instrumen menunjukkan kaitan antara variabel yang diteliti dengan sumber data dari mana data akan diambil, metode yang digunakan dan instrumen yang akan disusun" (hlm.205).

Kuesioner dalam penelitian ini membahas tentang bahaya penggunaan narkoba sebagai berikut:

| N <sub>0</sub> | Kompetensi Dasar           |                | <b>Indikator</b>          | <b>Butir</b><br>Soal | Jumlah         |
|----------------|----------------------------|----------------|---------------------------|----------------------|----------------|
| 1.             | hasil<br>Menyajikan        |                | 1. Pengertian<br>narkoba, | 1,<br>2,             | $\tau$         |
|                | identifikasi dan analisis  |                | narkotika,                | 3, 4, 5,             |                |
|                | bahaya<br>penggunaan       |                | psikotropika,<br>zat      | 6, 7                 |                |
|                | narkoba dan psikotropika   |                | adiktif lainnya, jenis    |                      |                |
|                | terhadap dirinya, keluarga |                | narkotika, dan<br>cara    |                      |                |
|                | dan masyarakat luas.       |                | penggunaannya             |                      |                |
|                |                            | 2.             | Bahaya penggunaan         | 8, 9, 10,            | 7              |
|                |                            |                | narkoba terhadap diri     | 11, 12,              |                |
|                |                            |                | kejiwaan,<br>sendiri,     | 13, 14               |                |
|                |                            |                | keluarga, dan             |                      |                |
|                |                            |                | lingkungan masyarakat     |                      |                |
|                |                            | 3.             | Alasan                    | 15,<br>16,           | $\overline{7}$ |
|                |                            |                | penyalahgunaan            | 17,<br>18,           |                |
|                |                            |                | narkoba, gejala,<br>dan   | 19,<br>20,           |                |
|                |                            |                | tanda-tanda<br>dini       | 21                   |                |
|                |                            |                | penggunaan narkoba        |                      |                |
|                |                            | $\mathbf{4}$ . | Sanksi                    | 23,<br>22,           | 7              |
|                |                            |                | penyalahgunaan            | 24,<br>25,           |                |

Tabel 3. 3. Kisi – Kisi Kuesioner Bahaya Penggunaan Narkoba (Sebelum Uji Validitas)

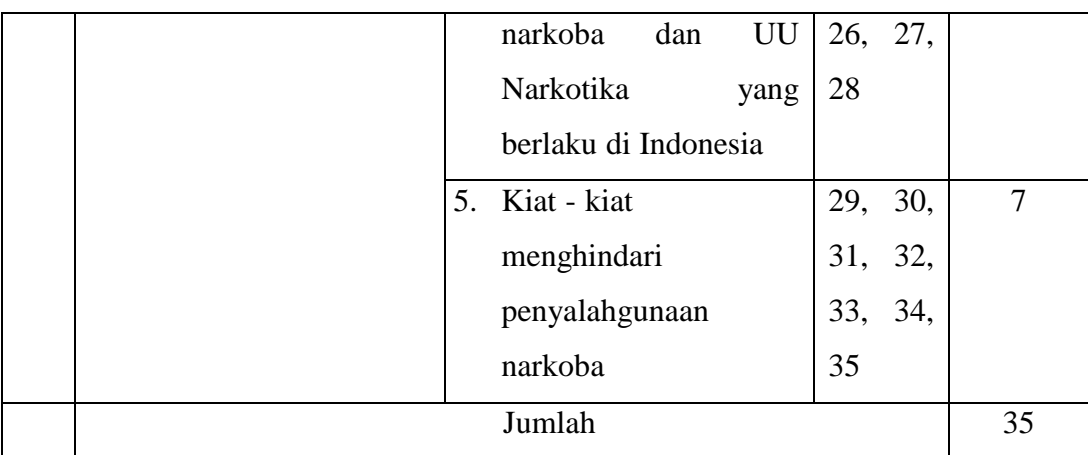

#### Sumber: Pribadi

#### 2) Menyusun Butir Pertanyaan

Butir pertanyaan berjumlah 35 soal berbentuk pilihan ganda dengan lima alternatif jawaban disesuaikan dengan kisi-kisi yang ada.

3) Penyusunan Skor

Penyusunan skor untuk kuesioner yang berbentuk pilihan ganda dalam penelitian ini adalah dengan jumlah skor maksimal yaitu seratus. Adapun rumus perhitungan skor yang digunakan yaitu:

$$
Skor = \frac{P}{Max} x 100
$$

Sumber: Modul Pelatihan Implementasi Kurikulum 2013 (hlm. 120)

Keterangan:

P: Perolehan skor peserta didik (jumlah item yang dijawab benar)

Max: Skor maksimum (jumlah item soal pilihan ganda)

4) Kategorisasi Berdasarkan KKM

KKM pada mata pelajaran PJOK di SMA N 1 Patimuan adalah 67. Selanjutnya untuk pengkategorian nilai dapat dihitung dan dikategorikan dimulai dari nilai 67 sebagai KKM yang telah ditetapkan di SMA N 1 Patimuan. Berikut rumus untuk menentukan kategori nilai KKM di SMA N 1 Patimuan:

$$
\frac{100 - KKM}{3} = \frac{100 - 67}{3} = 11
$$

| Kategori | Interval   |
|----------|------------|
|          | $90 - 100$ |
|          | 79 - 89    |
| c        | $67 - 78$  |
|          | < 67       |

Tabel 3. 4. Kriteria Ketuntasan Minimal (KKM) PJOK di SMA N 1 Patimuan

Sumber: Satuan Bidang Kurikulum SMA N 1 Patimuan

#### 5) Uji Validitas

Validitas adalah ukuran yang menunjukkan tingkat kevalidan atau kesahihan suatu instrumen (Suharsimi Arikunto, 2010, hlm.211). Menurut Sugiyono (2013) "instrumen yang valid berarti alat ukur yang digunakan untuk mendapatkan data (mengukur) itu valid. Valid berarti instrumen tersebut dapat digunakan untuk mengukur apa yang seharusnya diukur" (hlm.173).

Setelah dikonsultasikan dengan ahli maka untuk menguji validitas butir instrumen lebih lanjut dapat diuji cobakan kepada 54 responden sampel. Selanjutnya dianalisis dengan menggunakan Rumus *Product Moment* :

$$
r_{xy} = \frac{n\sum XY - (\sum X)(\sum Y)}{\sqrt{[n\sum X^2 - (\sum X)^2][n\sum Y^2 - (\sum Y)^2]}}
$$

Keterangan:

 $r_{xy}$  = koefisien korelasi skor butir dan skor total

 $n = j$ umlah subjek/responden

- $x =$ skor butin
- $\mathbf{v} =$ skor soal

 $\sum XY$  = jumlah instrumen X dikalikan jumlah instrumen Y

 $\sum X^2$  = jumlah kuadrat kriteria X

 $\sum Y^2$  = jumlah kuadrat kriteria Y

Harga rxy yang diperoleh dari perhitungan dikonsultasikan dengan harga r pada tabel produk momen dengan  $\alpha$  = 5%. Soal dikatakan valid apabila harga r<sub>xy</sub> > harga r tabel, maka item kuesioner dianggap valid.

Hasil keseluruhan untuk validitas instrumen kuesioner penelitian ini dikatakan valid jika $\ r_{\text{hitung}} >$ dari $\ r_{\text{table}}.$  Untuk selanjutnya dilakukan validitas butir seperti pada tabel berikut:

| N <sub>o</sub> | Pernyataan         | Thitung | <b>Ttabel</b> | Hasil              |
|----------------|--------------------|---------|---------------|--------------------|
| $\mathbf{1}$   | Butir 1            | 0,143   | 0,361         | <b>Tidak Valid</b> |
| $\overline{2}$ | Butir 2            | 0,562   | 0,361         | Valid              |
| 3              | Butir 3            | 0,484   | 0,361         | Valid              |
| $\overline{4}$ | Butir 4            | 0,235   | 0,361         | <b>Tidak Valid</b> |
| 5              | Butir 5            | 0,472   | 0,361         | Valid              |
| 6              | Butir <sub>6</sub> | 0,621   | 0,361         | Valid              |
| $\overline{7}$ | Butir 7            | 0,518   | 0,361         | Valid              |
| 8              | Butir 8            | 0,429   | 0,361         | Valid              |
| 9              | Butir 9            | 0,449   | 0,361         | Valid              |
| 10             | Butir 10           | 0,373   | 0,361         | Valid              |
| 11             | Butir 11           | 0,375   | 0,361         | Valid              |
| 12             | Butir 12           | 0,392   | 0,361         | Valid              |
| 13             | Butir 13           | 0,220   | 0,361         | <b>Tidak Valid</b> |
| 14             | Butir 14           | 0,556   | 0,361         | Valid              |
| 15             | Butir 15           | 0,608   | 0,361         | Valid              |
| 16             | Butir 16           | 0,102   | 0,361         | <b>Tidak Valid</b> |
| 17             | Butir 17           | 0,566   | 0,361         | Valid              |
| 18             | Butir 18           | 0,355   | 0,361         | <b>Tidak Valid</b> |
| 19             | Butir 19           | 0,493   | 0,361         | Valid              |
| 20             | Butir 20           | 0,446   | 0,361         | Valid              |
| 21             | Butir 21           | 0,629   | 0,361         | Valid              |
| 22             | Butir 22           | 0,472   | 0,361         | Valid              |
| 23             | Butir 23           | 0,494   | 0,361         | Valid              |
| 24             | Butir 24           | 0,424   | 0,361         | Valid              |
| 25             | Butir 25           | 0,589   | 0,361         | Valid              |

Tabel 3. 5. Hasil Validitas Keseluruhan

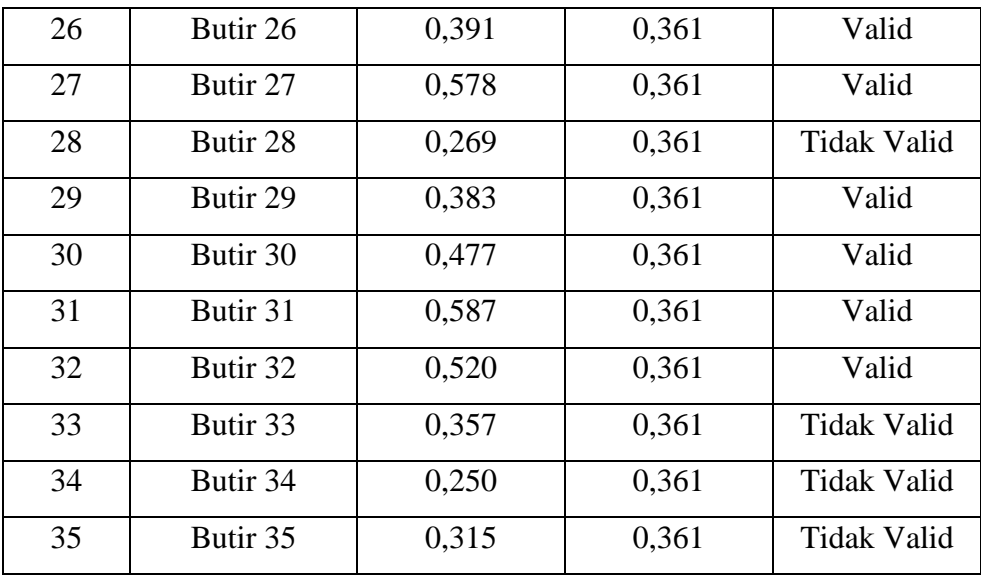

Sumber: Data diolah (IBM SPSS *Statistics* 25)

Setelah dilakukan uji validitas kepada 30 responden maka didapatkan rtabel (koefisien  $\alpha = 0.05$ ) sebesar 0.361 sehingga pada kuesioner penelitian diperoleh hasil 26 butir soal valid dan 9 butir soal tidak valid. Oleh karena itu 26 butir soal tersebut akan digunakan peneliti sebagai kuesioner penelitian. Berikut kisi – kisi kuesioner penelitian adalah sebagai berikut:

Tabel 3. 6. Kisi – Kisi Kuesioner Bahaya Penggunaan Narkoba (Kuesioner

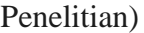

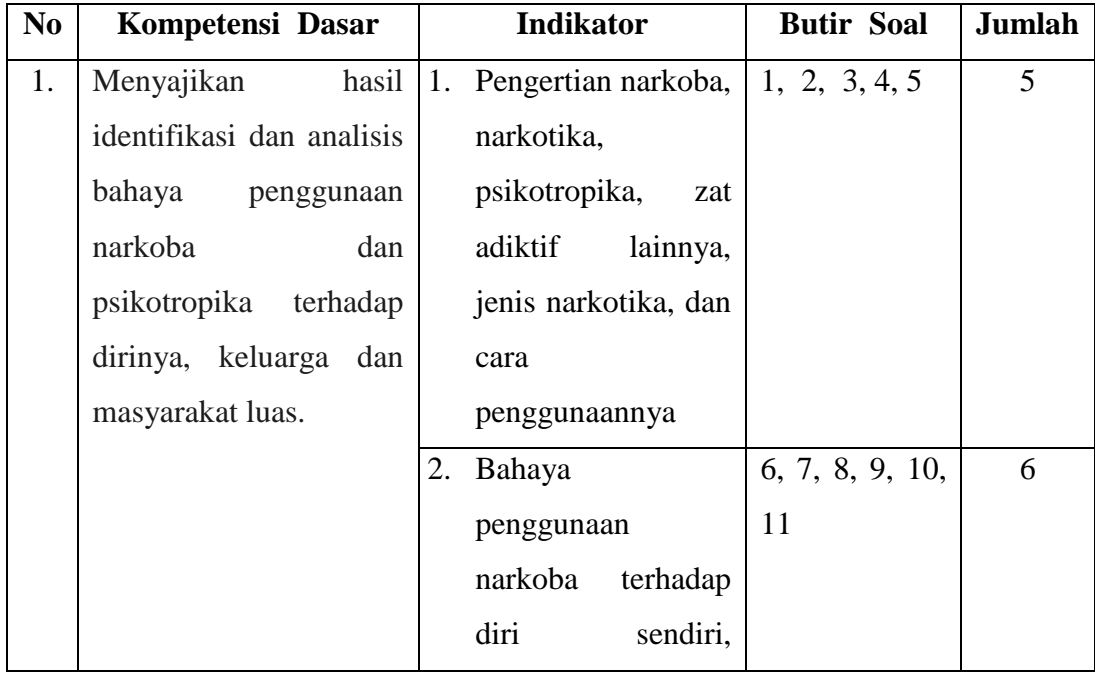

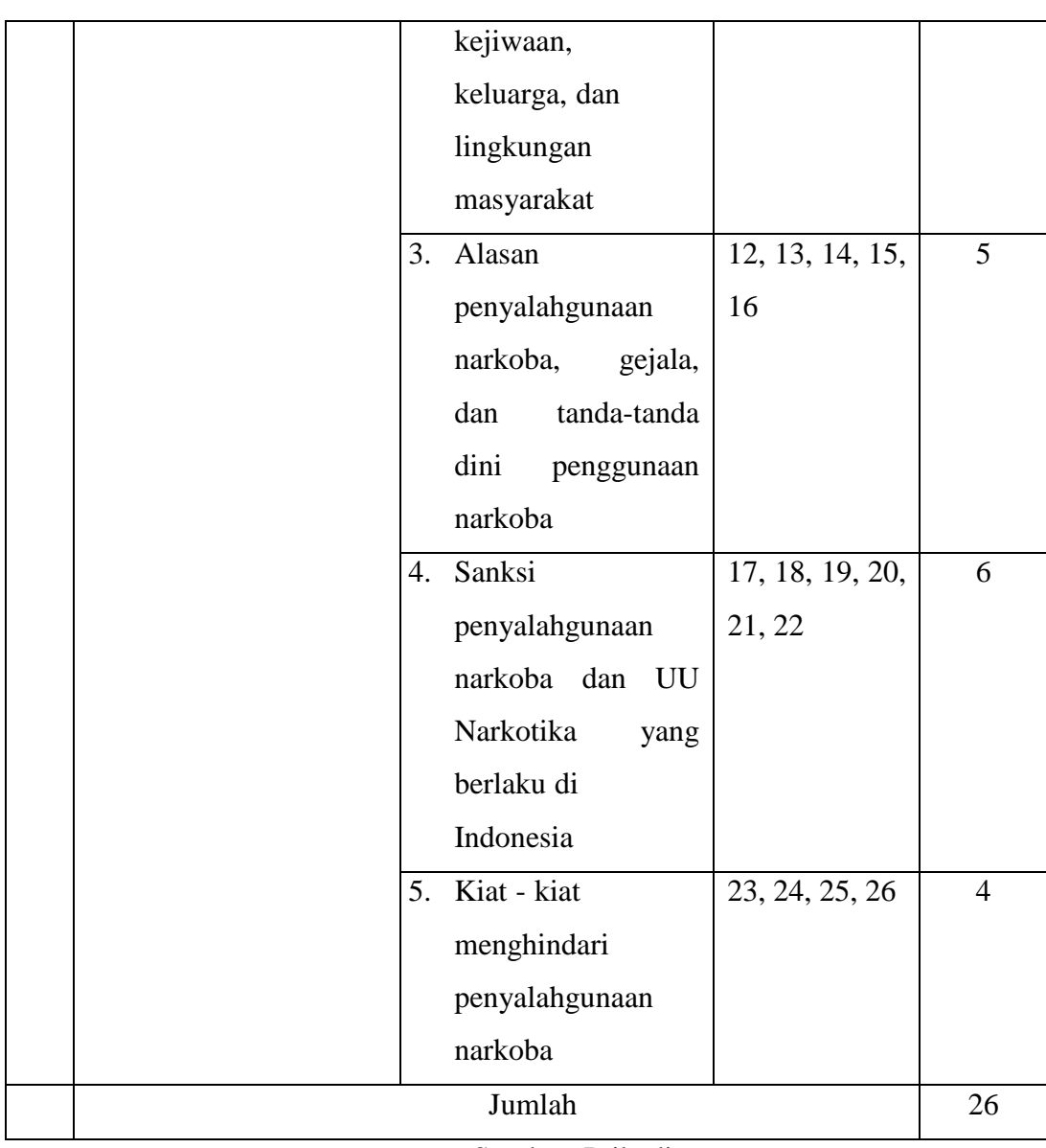

# Sumber: Pribadi

# 6) Uji Reliabilitas

Reliabilitas merujuk pada pengertian bahwa suatu instrumen dapat dipercaya untuk digunakan sebagai alat pengumpul data karena instrumen tersebut sudah baik. Instrumen yang reliabel akan menghasilkan data yang benar sesuai dengan kenyataan. Dalam penelitian ini rumus yang digunakan untuk menentukan reliabilitas soal bentuk pilihan ganda adalah koefisien *Cronbach Alpha*:

$$
r_x = \left(\frac{k}{k-1}\right) \left(1 - \frac{\sum \sigma_b^2}{\sigma_t^2}\right)
$$

Keterangan:

$$
r
$$
 = koefisien reliabilitas instrument (cronbach alpha)

 $k =$ banyaknya butir/item pertanyaan

 $\Sigma \sigma_b^2$ = jumlah/total varians per butir/item pertanyaan

 $\sigma_t^2$ = jumlah atau total varians

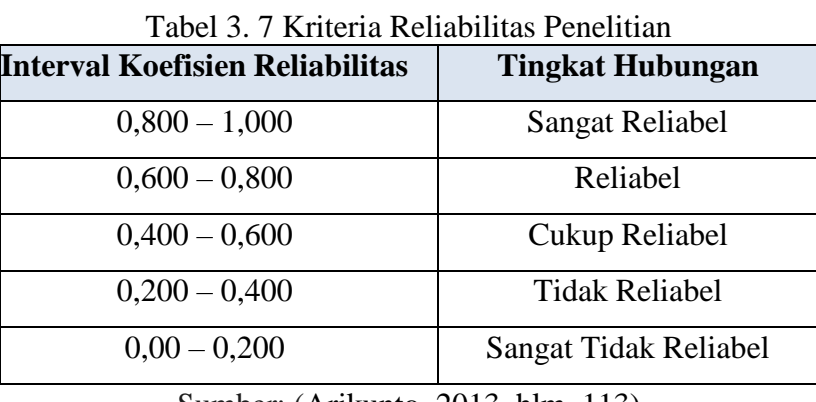

Sumber: (Arikunto, 2013. hlm. 113)

Dasar pengambilan uji *Cronbach Alpha* dapat dikatakan reliabel jika memiliki nilai *Cronbacah Alpha* > 0,60. Berikut hasil perhitungan koefisien *Cronbach Alpha*:

$$
r = \left(\frac{26}{26 - 1}\right) \left(\frac{4.014675}{9.788959}\right)
$$

$$
= 0.613472
$$

7) Indeks Kesukaran Soal (P)

Dalam suatu soal selalu terdapat soal dengan tingkat kesukaran tinggi dan rendah. Tingkat kesukaran soal merupakan peluang menjawab benar suatu soal pada tingkat kemampuan tertentu yang biasanya dinyatakan dalam bentuk indeks. Adapun rumus untuk menghitung kesukaran tiap butir soal digunakan persamaan sebagai berikut:

Keterangan:

P = Indeks Kesukaran

 $B =$ Banyak siswa yang menjawab benar

 $J =$  Jumlah seluruh siswa peserta tes

Dengan kriteria yang digunakan maka semakin kecil indeks yang diperoleh semakin sulit soal tersebut. Begitu juga sebaliknya, semakin besar indeks yang diperoleh semakin mudah soal tersebut. Kriteria indeks kesukaran soal menurut Robert L. Thorndike & Elizabeth Hagen (dalam Fatimah & Alfath, 2019, hlm.44) sebagai berikut :

 $p = \frac{B}{16}$ JS

Tabel 3. 8. Indeks Kesukaran Soal

| Besarnya P    | Interpretasi |
|---------------|--------------|
| $0,00 - 0,15$ | Sangat sukar |
| $0,16 - 0,30$ | Sukar        |
| $0,31 - 0,70$ | Sedang       |
| $0,71 - 0,85$ | Mudah        |
| $0,86 - 1,00$ | Sangat mudah |

Sumber: (Fatimah & Alfath, 2019. hlm.44)

Tabel 3. 9 Hasil Uji Indeks Kesukaran Soal *Pretest*

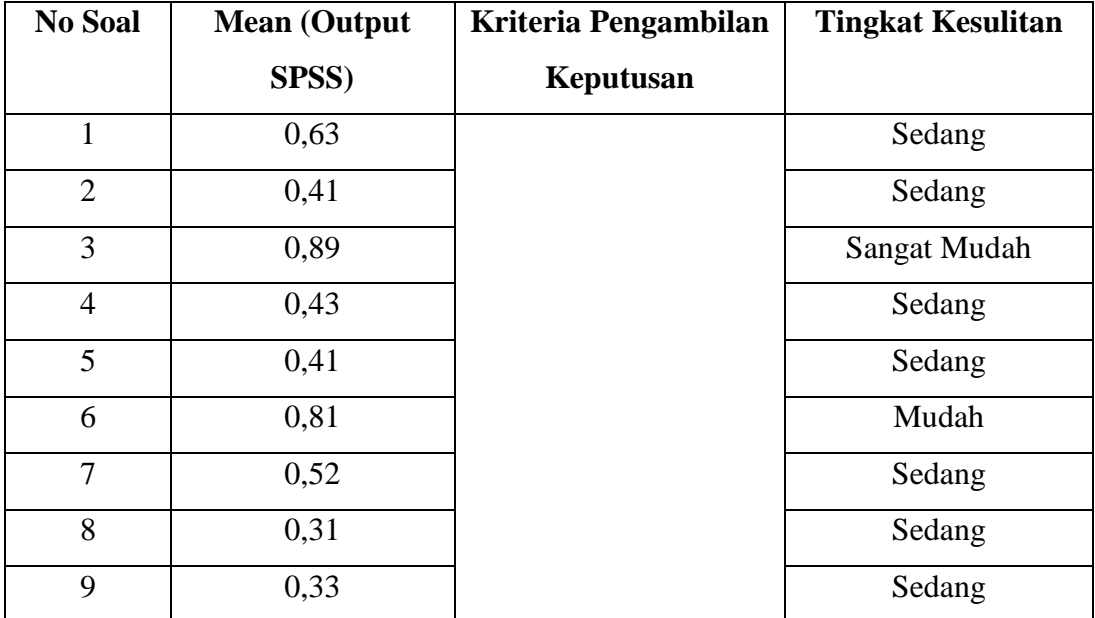

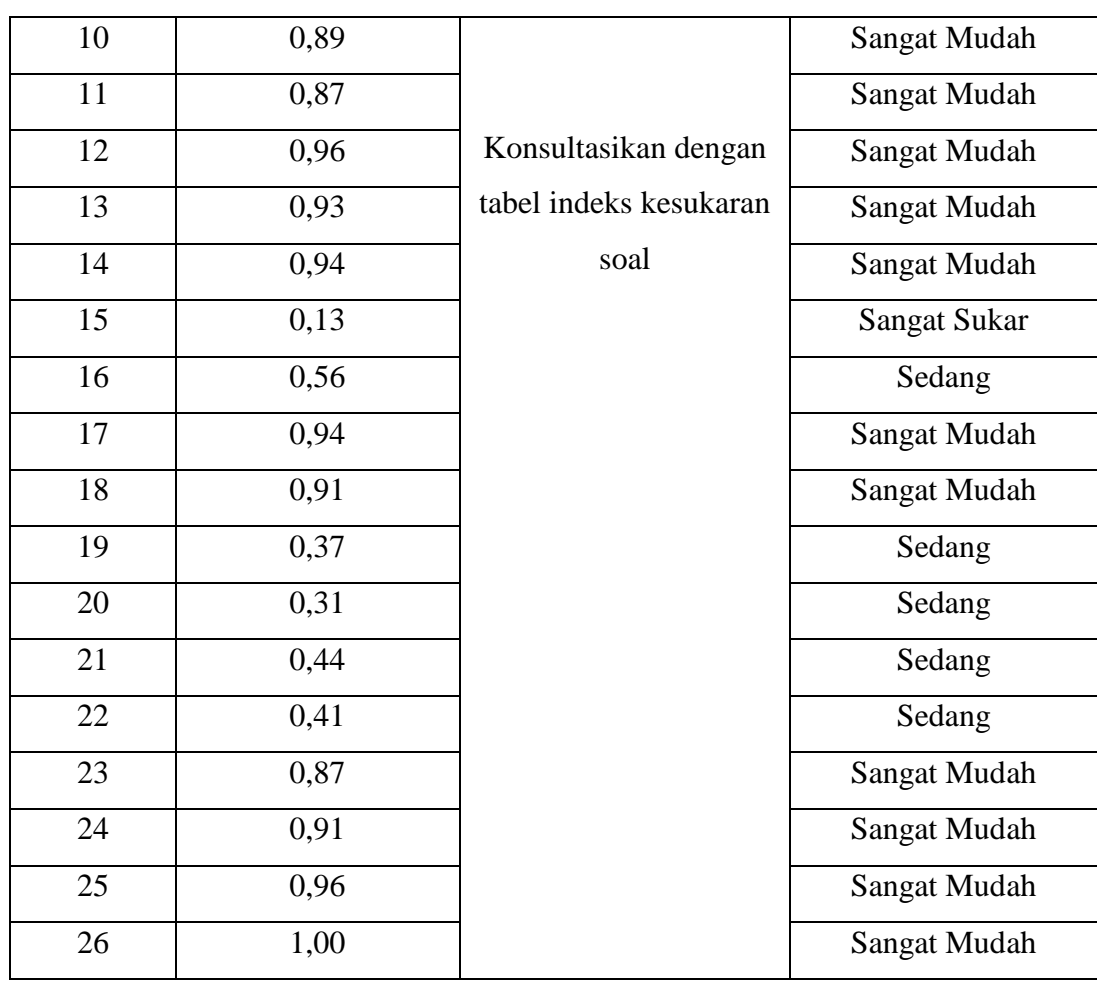

Sumber: Data diolah (IBM SPSS *Statistics* 25)

# Tabel 3. 10. Hasil Uji Indeks Kesukaran Soal *Posttest*

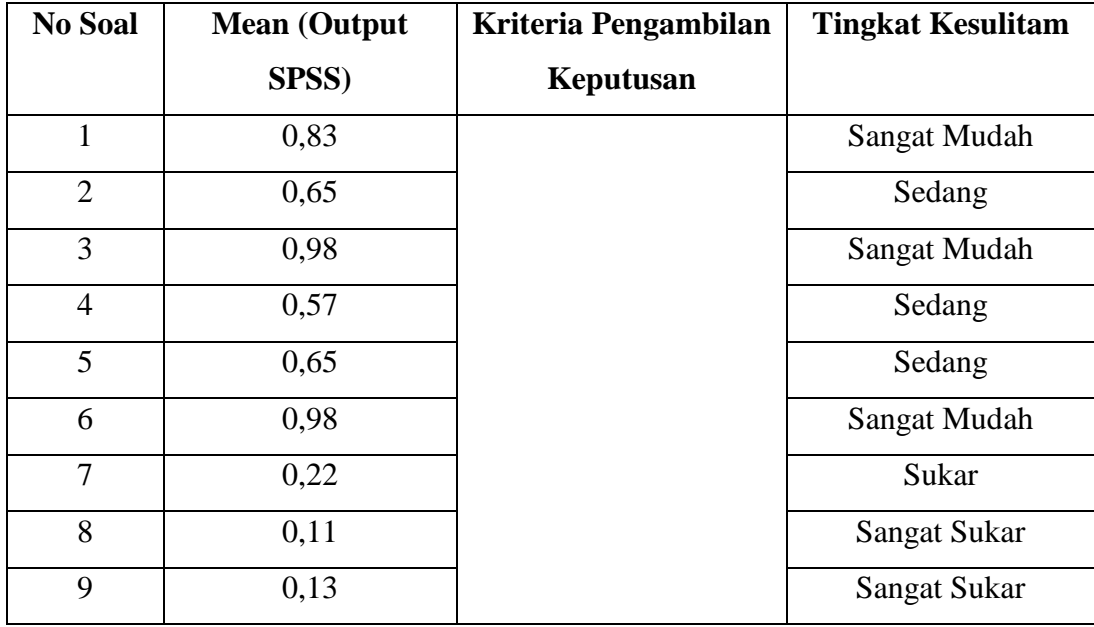

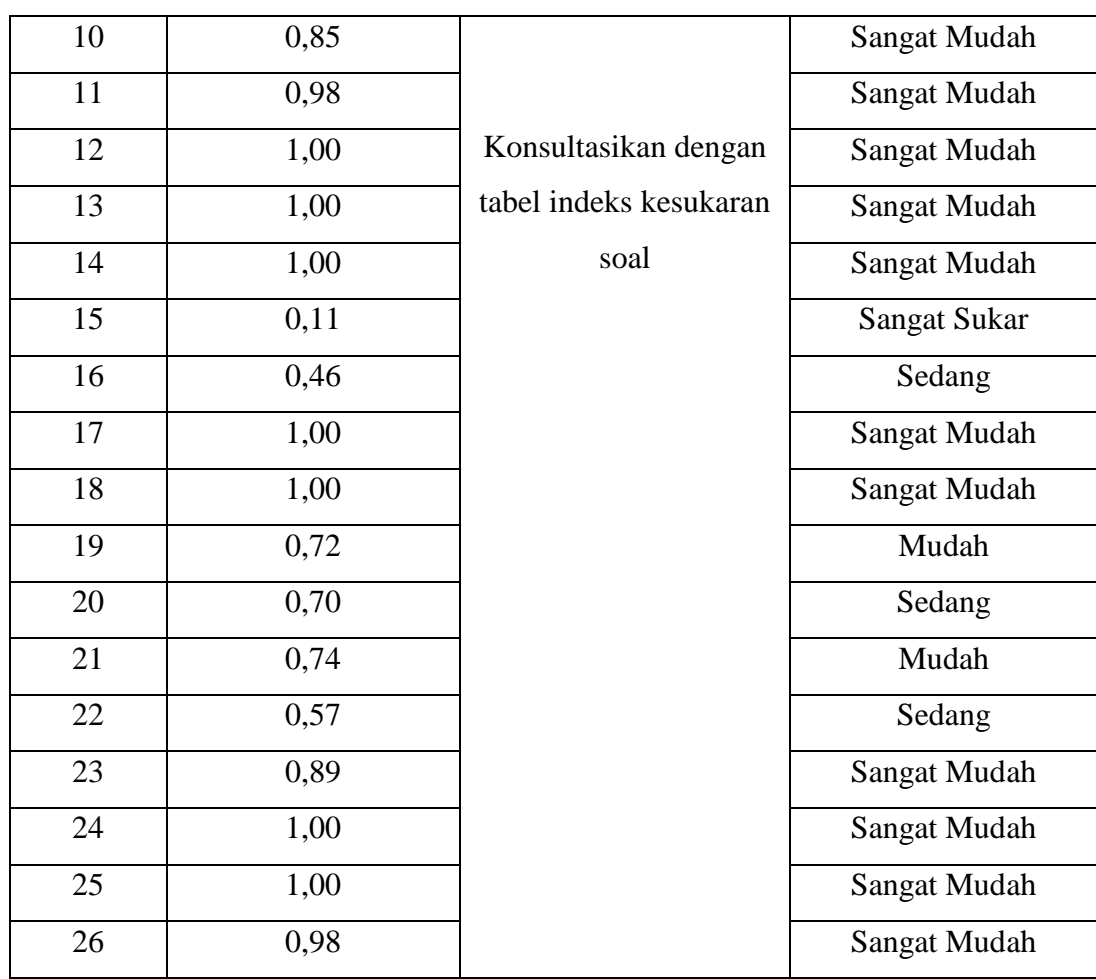

Sumber: Data diolah (IBM SPSS *Statistics* 25)

# 8) Daya Pembeda Soal (DP)

Fatimah & Alfath (2019) daya pembeda soal digunakan untuk mengetahui kemampuan antara butir soal untuk dapat membedakan antara peserta didik yang menguasai materi dengan peserta didik yang belum menguasai materi (hlm.51). Berikut rumus untuk mengetahui indeks daya pembeda soal yaitu:

$$
\mathbf{DP} = \boldsymbol{P}_A - \boldsymbol{P}_B = \frac{B_A}{J_A} \cdot \frac{B_B}{J_B}
$$

Keterangan:

DP = Daya Pembeda

 $J =$  Jumlah peserta tes

 $J_A = J$ umlah peserta kelompok atas

 $J_B = Jumlah$  peserta kelompok bawah

B<sup>A</sup> = Banyak peserta kelompok atas yang menjawab soal dengan benar

 $B_B$  = Banyak peserta kelompok bawah yang menjawab soal dengan benar

 $P_A$  = Proporsi peserta kelompok atas yang menjawab benar

 $P_B$  = Proporsi peserta kelompok bawah yang menjawab benar

Angka yang menunjukkan besarnya daya pembeda disebut indeks diskriminasi yang berkisar antara 0,00 sampai 1,00. Pada indeks ini kemungkinan adanya tanda negatif ketika suatu tes terbalik menunjukkan kualitas tes yaitu anak ketika anak pandai disebut tidak pandai dan sebaliknya. Dengan demikian ada 3 titik daya pembeda yaitu:

| $-1,00$                                     | 0.00 | 00,1                |  |  |  |  |  |  |
|---------------------------------------------|------|---------------------|--|--|--|--|--|--|
| Daya pembeda negatif<br>Daya pembeda rendah |      | Daya pembeda tinggi |  |  |  |  |  |  |
|                                             |      | (positif)           |  |  |  |  |  |  |
| $\Gamma$                                    |      |                     |  |  |  |  |  |  |

Tabel 3. 11. Titik Daya Pembeda

Sumber: (Fatimah & Alfath, 2019. hlm.52)

Dari 3 titik daya pembeda di atas, terdapat klasifikasi yang dapat digunakan untuk mengetahui sebesar manakah sebuah item butir soal dapat dinyatakan memiliki pembeda yang baik atau tidak. Berikut klasifikasi yang digunakan:

Tabel 3. 12. Klasifikasi Item Butir Soal

| Besarnya angka indeks<br>diskriminasi item (D) | Klasifikasi  | Interpretasi                                                                                          |
|------------------------------------------------|--------------|----------------------------------------------------------------------------------------------------|
| < 0.20                                         | Poor         | Butir item yang digunakan<br>daya pembedanya sangat<br>lemah (jelek), dianggap<br>tidak memiliki daya |
|                                                |              | pembeda yang baik                                                                                     |
| $0,21 - 0,40$                                  | Satisfactory | Butir item yang diunakan<br>memiliki daya pembeda<br>yang cukup (sedang)                              |
| $0,41 - 0,70$                                  | Good         | Butir item yang digunakan<br>memiliki daya pembeda<br>yang baik                                       |
| $0,71 - 1,00$                                  | Excellent    | Butir item yang digunakan<br>memiliki daya pembeda<br>yang sangat baik                                |
| Bertanda negatif                               |              | Butir item yang digunakan<br>memiliki daya pembeda<br>negatif (sangat jelek)                          |

Sumber: (Fatimah & Alfath, 2019. hlm.52)

| No Soal        | r hitung (Output<br>SPSS) | Kriteria Pengambilan<br>Keputusan                    | <b>Klasifikasi</b>  |
|----------------|---------------------------|------------------------------------------------------|---------------------|
| $\mathbf{1}$   | 0,569                     |                                                      | Baik                |
| $\mathbf{2}$   | 0,277                     |                                                      | Sedang              |
| 3              | 0,416                     |                                                      | Baik                |
| $\overline{4}$ | 0,333                     |                                                      | Sedang              |
| 5              | 0,374                     |                                                      | Sedang              |
| 6              | 0,530                     |                                                      | Baik                |
| $\tau$         | 0,381                     |                                                      | Sedang              |
| 8              | 0,225                     |                                                      | Sedang              |
| 9              | $-0,224$                  |                                                      | <b>Sangat Buruk</b> |
| 10             | 0,492                     |                                                      | <b>Baik</b>         |
| 11             | 0,463                     |                                                      | Baik                |
| 12             | 0,484                     |                                                      | Baik                |
| 13             | 0,287                     |                                                      | Sedang              |
| 14             | 0,690                     |                                                      | <b>Baik</b>         |
| 15             | $-0,072$                  | Konsultasikan dengan<br>tabel Indeks Daya<br>Pembeda | Sangat Buruk        |
| 16             | 0,091                     |                                                      | <b>Buruk</b>        |
| 17             | 0,664                     |                                                      | Baik                |
| 18             | 0,737                     |                                                      | Sangat Baik         |
| 19             | 0,310                     |                                                      | Sedang              |
| $20\,$         | 0,161                     |                                                      | <b>Buruk</b>        |

Tabel 3. 13. Hasil Uji Daya Pembeda Soal *Pretest*

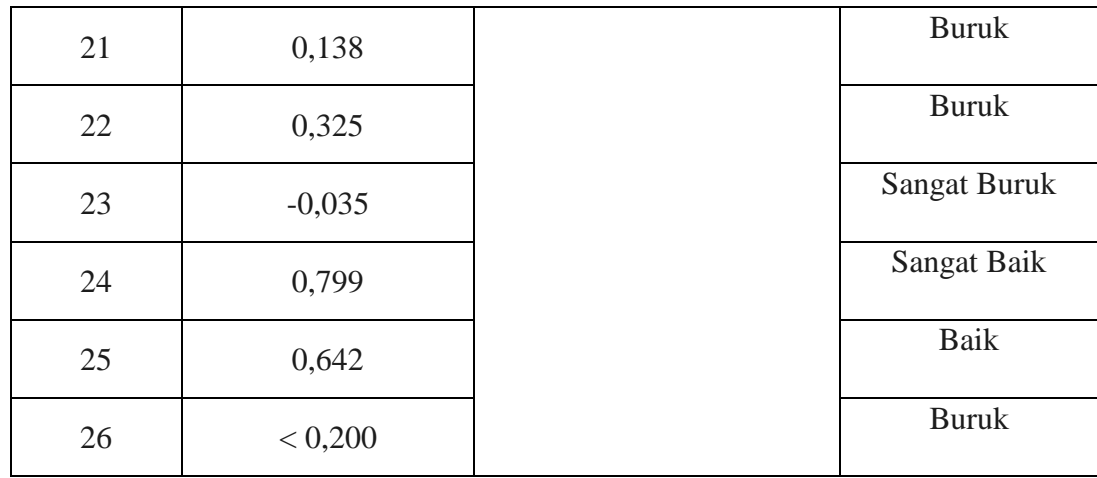

Sumber: Data diolah (IBM SPSS *Statistics* 25)

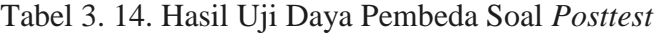

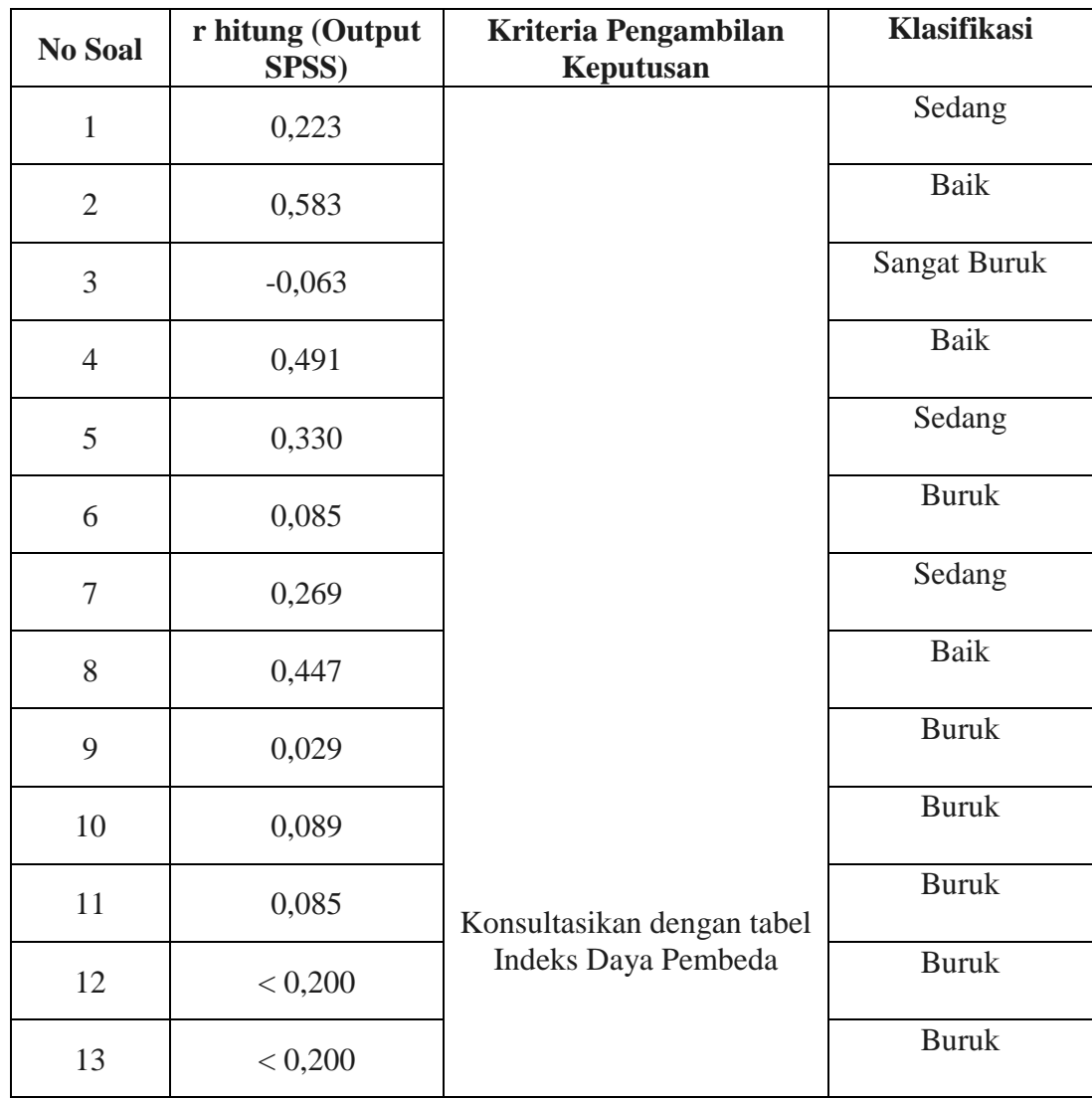

| 14     | < 0,200  | <b>Buruk</b> |
|--------|----------|--------------|
| 15     | 0,035    | <b>Buruk</b> |
| 16     | 0,166    | <b>Buruk</b> |
| 17     | < 0,200  | <b>Buruk</b> |
| 18     | < 0,200  | <b>Buruk</b> |
| 19     | 0,272    | Sedang       |
| $20\,$ | 0,488    | Baik         |
| 21     | 0,297    | Sedang       |
| 22     | 0,371    | Sedang       |
| 23     | 0,218    | Sedang       |
| 24     | < 0,200  | <b>Buruk</b> |
| 25     | < 0,200  | <b>Buruk</b> |
| 26     | $-0,063$ | Sangat Buruk |

Sumber: Data diolah (IBM SPSS *Statistics* 25)

# **3.7 Teknik Analisis Data**

Sesuai dengan model penelitian di atas statistik yang digunakan adalah statistik inferensial karena peneliti ingin mendeskripsikan data sampel dan ingin membuat kesimpulan yang berlaku untuk populasi dimana sampel diambil. Data nilai kognitif siswa diperoleh dari tes objektif lalu di analisis menggunakan uji t. Uji t sendiri dilakukan untuk menguji data yang dihasilkan dari kemampuan kognitif siswa. Sebelum melakukan Uji t terlebih dahulu dilakukan uji normalitas dan homogenitas untuk mengetahui apakah data dari masing-masing variabel berdistribusi normal dan homogen atau tidak. Berikut langkah-langkah dalam teknik analisis data yang digunakan:

#### **1) Uji Normalitas**

Dalam penelitian ini peneliti menggunakan uji *kolmogorof smirnov* untuk uji normalitasnya. Uji normalitas dikatakan normal jika nilai signifikansi lebih besar atau sama dengan nilai probabilitas (Sig>0,05). Berikut rumus yang digunakan menggunakan uji *kolmogorof smirnov*:

$$
KD = 1,36 \frac{\sqrt{n_1 + n_2}}{n_1 n_2}
$$

Keterangan:

 $KD = J$ umlah kolmogorof smirnov yang dicari

 $n_1$  = Jumlah sampel yang diperoleh

 $n_2$  = Jumlah sampel yang diharapkan

## **2) Uji Homogenitas**

Pengujian homogenitas dengan uji F digunakan untuk memperoleh nilai dari dua kelompok data atau sampel apakah mempunyai varians yang homogen atau tidak. Uji F dilakukan dengan cara membandingkan varians data terbesar dibagi varians data terkecil. Berikut rumus dalam Uji F:

$$
F_{\text{hitung}} = \frac{s_1^2}{s_2^2}
$$

Keterangan:

 $S_1^2$  $=$  Varians terbesar

 $S_2^2$  $=$  Varians terkecil

Dengan db<sub>1</sub> (varians terbesar sebagai pembilang) =  $n_1 - 1$ 

 $db_2$  (varians terkecil sebagai penyebut) =  $n_2 - 1$ 

# **3) Uji** *N-Gain*

N-Gain merupakan selisisih antara skor *pretest* dan *posttest* dan berfungsi untuk menunjukkan efektivitas perlakuan *(treatment)* yang diberikan. Rumus yang digunakan untuk mencari n-gain adalah:

$$
g = \frac{s_{post - S_{pre}}}{s_{maks - S_{pre}}}
$$

Keterangan:

Spost = Skor *posttest*

Spre = Skor *pretest*

 $S<sub>mask</sub>$  = Skor maksimal

Adapun kriteria Skor gain adalah sebagai berikut:

Tabel 3. 15. Kriteria Skor *gain*

| <b>Rentang Indeks Gain</b> | Kategori Peningkatan |
|----------------------------|----------------------|
| Nilai $(g) \ge 0.7$        | Tinggi               |
| Nilai $0,7 > (g) \ge 0,3$  | Sedang               |
| Nilai $(g) < 0.3$          | Rendah               |

Sumber: (Yuhani, Zanthy & Hendriana, 2018. hlm. 449)

# 4) **Uji Hipotesis**

Uji hipotesis dilakukan untuk mengetahui apakah ada perbedaan yang signifikan antara kemampuan kognitif siswa sebelum dan sesudah diberikan perlakuan. Setelah dilakukan uji normalitas dan homogenitas data maka teknik yang digunakan untuk menguji hipotesis adalah dengan uji t dengan rumus sebagai berikut:

$$
t = \frac{\overline{X}_1 - \overline{X}_2}{\sqrt{\frac{\sum p^2 - \frac{(\sum p)^2}{N}}{N(N-1)}}}
$$

Keterangan:

t = Koefisien t *student*

 $\overline{X}$  = Rata-rata masing-masing kelompok

x = Deviasi terhadap rata-rata

 $D =$  Selisih pasangan

 $N =$  Jumlah pasangan

# **3.8 Langkah-Langkah Penelitian**

Adapun langkah-langkah dalam penelitian ini adalah sebagai berikut:

- 1) Tahap Persiapan
	- a) Menyusun rancangan penelitian yang akan dilakukan sesuai dengan masalah yang terjadi.
	- b) Mengurus perizinan dan berbagai hal yang diperlukan demi kelancaran penelitian.
	- c) Menyiapkan instrumen penelitian berupa butir-butir soal tes yang akan diberikan kepada siswa.
	- d) Berkoordinasi dengan dosen atau ahli tentang butir soal tes yang akan diberikan kepada siswa.
- 2) Tahap Pelaksanaan
	- a) Memberikan instrumen penelitian kepada pihak yang terkait dalam keperluan penelitian
	- b) Peneliti mengambil data pertama untuk uji validitas soal sebelum materi diberikan kepada siswa
	- c) Peneliti memberikan dan mengambil data soal pretest kepada siswa bersamaan dengan awal pemberian materi
	- d) Peneliti memberikan dan mengambil data soal postest pada akhir pertemuan materi yang terkait
- 3) Tahap Pelaporan
	- a) Peneliti menganalisis data hasil penelitian.
	- b) Data hasil analisis tersebut selanjutnya disajikan dan diberikan pembahasan.
	- c) Membuat kesimpulan terkait hasil penelitian.

## **3.9 Waktu dan Tempat Penelitian**

Penelitian ini akan dilaksanakan pada bulan Mei sampai Juli 2021. Tempat penelitian di SMA Negeri 1 Patimuan yang beralamat di Jalan Pancimas, Sidamukti, Patimuan, Cilacap.

|                |                     | <b>Bulan</b> |  |  |                                             |  |  |  |  |            |
|----------------|---------------------|--------------|--|--|---------------------------------------------|--|--|--|--|------------|
| N <sub>0</sub> | Kegiatan            | <b>Des</b>   |  |  | Jan Feb   Mar   Apr   Mei   Juni Juli   Ags |  |  |  |  | <b>Sep</b> |
| $\mathbf{1}$   | Penyusunan          |              |  |  |                                             |  |  |  |  |            |
|                | Proposal            |              |  |  |                                             |  |  |  |  |            |
|                | Penelitian          |              |  |  |                                             |  |  |  |  |            |
| $\overline{2}$ | <b>SK Bimbingan</b> |              |  |  |                                             |  |  |  |  |            |
|                | Pelaksanaan:        |              |  |  |                                             |  |  |  |  |            |
|                | a. Pengumpulan      |              |  |  |                                             |  |  |  |  |            |
|                | Data                |              |  |  |                                             |  |  |  |  |            |
|                | b. Pengelolaan      |              |  |  |                                             |  |  |  |  |            |
|                | c. Analisis         |              |  |  |                                             |  |  |  |  |            |
| 3              | Pelaporan           |              |  |  |                                             |  |  |  |  |            |
| $\overline{4}$ | Sidang Skripsi      |              |  |  |                                             |  |  |  |  |            |

Tabel 3. 16. Waktu Penelitian